# Package 'BayesGPfit'

October 12, 2022

<span id="page-0-0"></span>Title Fast Bayesian Gaussian Process Regression Fitting

Version 1.1.0

Description Bayesian inferences on nonparametric regression via Gaussian Processes with a modified exponential square kernel using a basis expansion approach.

License GPL-2

Encoding UTF-8

Imports stats

Depends lattice

RoxygenNote 7.2.0

NeedsCompilation yes

Author Jian Kang [aut, cre], John Burkardt [ctb]

Maintainer Jian Kang <jiankang@umich.edu>

Repository CRAN

Date/Publication 2022-08-06 13:30:05 UTC

# R topics documented:

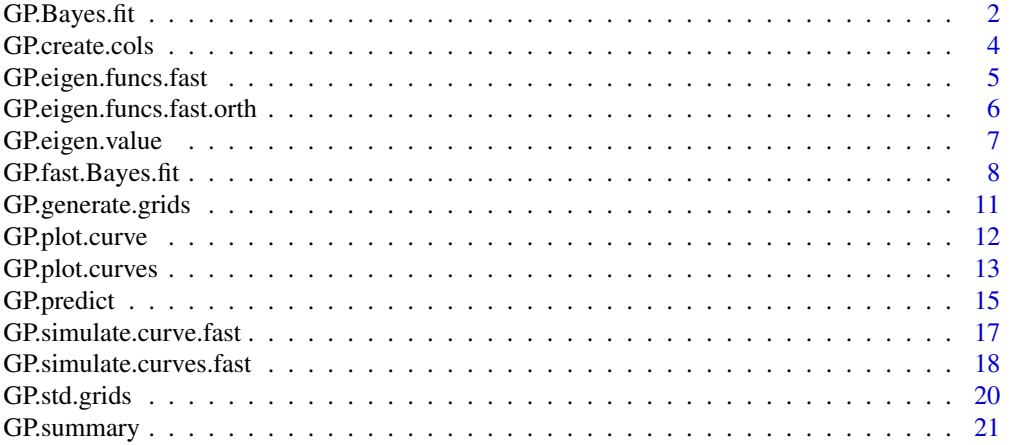

#### <span id="page-1-0"></span>**Index** [23](#page-22-0)

<span id="page-1-1"></span>GP.Bayes.fit *Regular Bayesian fitting of Gaussian process regression on regular grid points with the modified exponential sqaured kernel.*

## Description

Regular Bayesian fitting of Gaussian process regression on regular grid points with the modified exponential sqaured kernel.

#### Usage

```
GP.Bayes.fit(
 y,
  x,
 poly_degree = 60,
 a = 0.01,
 b = 20,
 num_results = 500L,
  iters_between_results = 2L,
 burn_in = 500L,a_sigma = 0.01,
 b_sigma = 0.01,
  a<sub>-Zeta</sub> = 0.01,
 b_zeta = 0.01,
 center = NULL,
  scale = NULL,
 max_range = NULL,
 progress_bar = FALSE
)
```
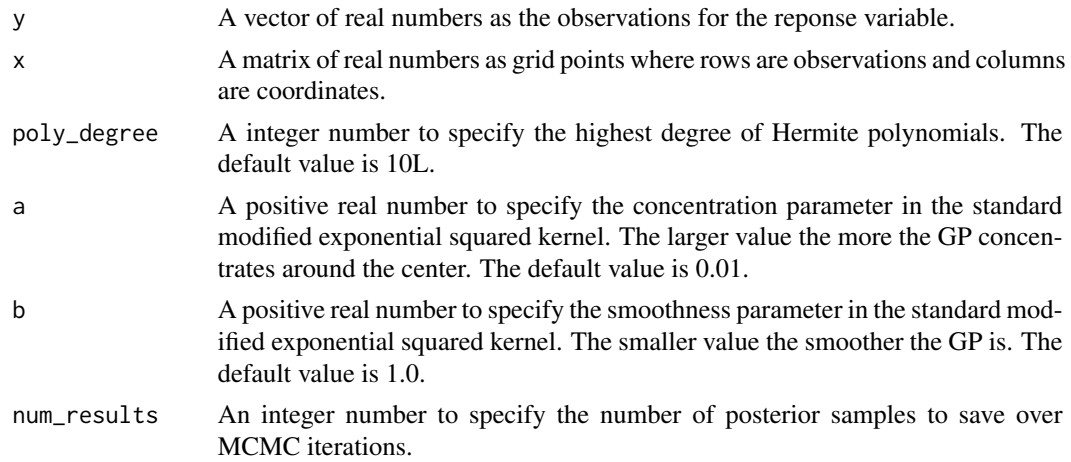

## GP.Bayes.fit 3

iters\_between\_results

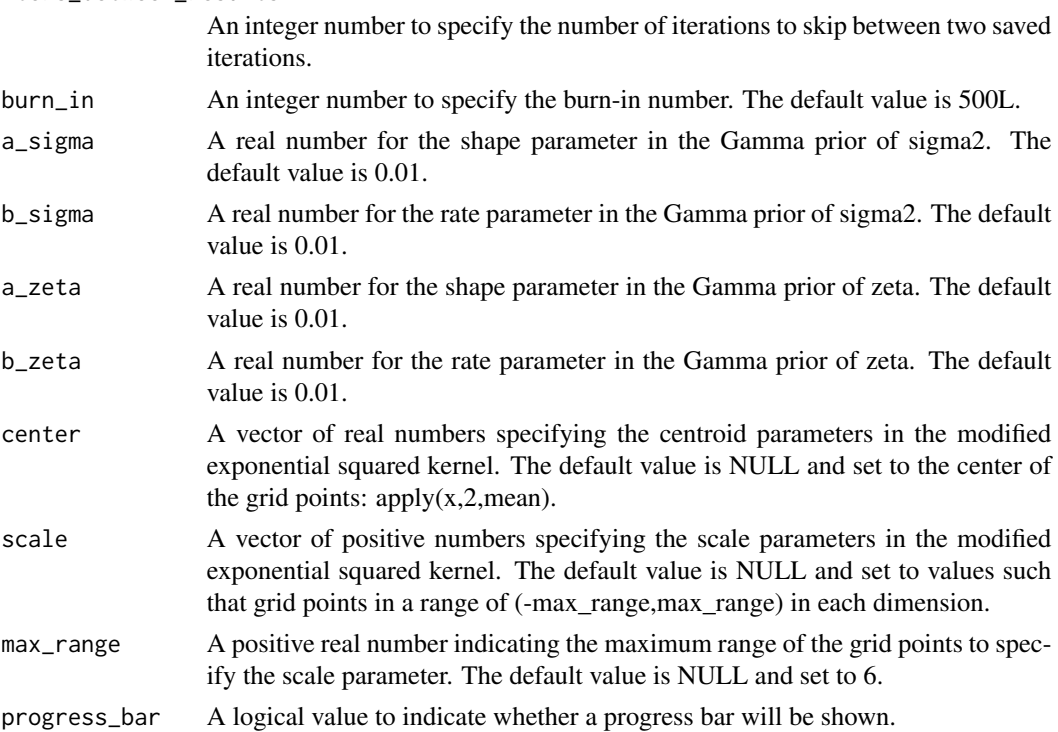

#### Value

A list of variables including the model fitting results

- f A vector of real numbers for the posterior mean of the fitted curve.
- x A matrix of real numbers for the grid points where rows are observations and columns are coordinates.
- work\_x A matrix of real numbers for the standardized grid points for the model fitting. It has the same dimension as "x".
- sigma<sub>2</sub> A real number for the posterior mean of the variance parameter of random errors.
- tau2 A real number for the posterior mean of the variance parameter for the Gaussian process prior.
- theta A vector of real numbers for the posterior mean of the basis coefficients for the Gaussian process.
- Xmat A matrix real numbers for the basis functions evaluated at the standardized grid points (work\_x), where rows are observations and columns are the basis functions
- grid\_size A real scalar for the grid size
- center A vector of real numbers for the centroid parameters in the modified exponential squared kernel.
- scale A vector of positive numbers for the scale parameters in the modified exponential squared kernel.
- max\_range A positive real number indicating the maximum range of the grid points to specify the scale parameter.

<span id="page-3-0"></span>poly\_degree An integer number to specify the highest degree of Hermite polynomials.

- a A positive real number to specify the concentration parameter in the standard modified exponential squared kernel.
- b A positive real number to specify the smoothness parameter in the standard modified exponential squared kernel.

mcmc\_sample A matrix of real numbers for saved MCMC samples.

elapsed A real number indicating the computing time in second.

#### Author(s)

Jian Kang <jiankang@umich.edu>

#### Examples

```
library(BayesGPfit)
library(lattice)
set.seed(1227)
dat = list()dat$x = GP.generate.grids(d=2,num_grids = 100)
curve = GP.simulate.curve.fast(dat$x,a=0.01,b=0.5,poly_degree=20L)
dat$f = curve$f + rnorm(length(curve$f),sd=1)
fast_fit = GP.fast.Bayes.fit(dat$f,dat$x,a=0.01,b=0.5,poly_degree=20L,progress_bar = TRUE)
reg_fit = GP.Bayes.fit(dat$f,dat$x,a=0.01,b=0.5,poly_degree=20L,progress_bar = TRUE)
mse = c(\text{reg} = \text{mean}((\text{reg}_f \text{it} \text{sf} - \text{curve} \text{sf})^2),fast = mean((fast\_fitsf - curve$f)^2))print(mse)
plot(GP.plot.curve(curve,main="True curve"),split=c(1,2,2,2),more=TRUE)
plot(GP.plot.curve(fast_fit,main="Posterior mean estimates (fast)"),split=c(2,2,2,2),more=TRUE)
plot(GP.plot.curve(reg_fit,main="Posterior mean estimates (Regular)"),split=c(2,1,2,2))
```
<span id="page-3-1"></span>GP.create.cols *Create 256 colors gradually transitioning from Blue to Yellow to Red.*

#### **Description**

Create 256 colors gradually transitioning from Blue to Yellow to Red.

#### Usage

GP.create.cols(num = 256L)

#### Arguments

num A integer number to specify the number of colors to generate. The default value is 256.

#### Value

A vector of RGB colors

## <span id="page-4-0"></span>GP.eigen.funcs.fast 5

#### Author(s)

Jian Kang <jiankang@umich.edu>

#### Examples

```
colors = GP.create.cols(101L)
require(graphics)
filled.contour(volcano,col=colors,nlevels=length(colors)-1,asp=1)
filled.contour(volcano,color.palette = GP.create.cols, nlevels=256, asp = 1)
```
GP.eigen.funcs.fast *Compute eigen functions*

#### Description

Compute eigen functions for the standard modified exponential squared correlation kernel.

#### Usage

GP.eigen.funcs.fast(grids, poly\_degree =  $10L$ , a =  $0.01$ , b = 1)

#### Arguments

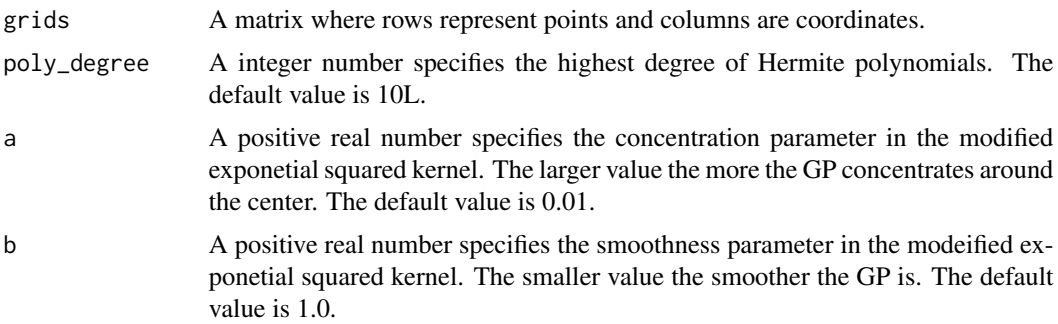

## Details

Compute eigen values of the standard modified exponential squared kernel on d-dimensional grids

$$
cor(X(s_1), X(s_2)) = \exp -a * (s_1^2 + *s_2^2) - b * (s_1 - s_2)^2
$$

where  $a$  is the concentration parameter and  $b$  is the smoothness parameter. The expected ranges of each coordinate is from -6 to 6.

#### Value

A matrix represents a set of eigen functions evaluated at grid points. The number of rows is equal to the number of grid points. The number of columns is choose(poly\_degree+d,d), where d is the dimnension of the grid points.

#### <span id="page-5-0"></span>Author(s)

Jian Kang <jiankang@umich.edu>

#### Examples

```
library(lattice)
grids = GP.generate.grids(d=2L)
Psi_mat = GP.eigen.funcs.fast(grids)
fig = list()for(i in 1:4){
   fig[[i]] = levelplot(Psi_mat[,i]~grids[,1]+grids[,2])
}
plot(fig[[1]],split=c(1,1,2,2),more=TRUE)
plot(fig[[2]],split=c(1,2,2,2),more=TRUE)
plot(fig[[3]],split=c(2,1,2,2),more=TRUE)
plot(fig[[4]],split=c(2,2,2,2))
```
GP.eigen.funcs.fast.orth

*Create orthogonal eigen functions*

#### Description

Create orthogonal eigen functions based on the standard modified exponential squared correlation kernel and Gram-Schimit Process

#### Usage

GP.eigen.funcs.fast.orth(grids, poly\_degree =  $10L$ ,  $a = 0.01$ ,  $b = 1$ )

## Arguments

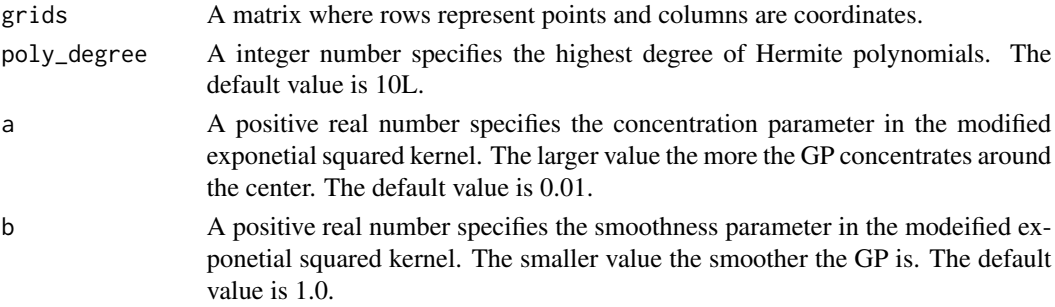

## Details

Compute eigen values of the standard modified exponential squared kernel on d-dimensional grids

 $cor(X(s_1), X(s_2)) = \exp{-a * (s_1^2 + *s_2^2) - b * (s_1 - s_2)^2}$ 

where  $a$  is the concentration parameter and  $b$  is the smoothness parameter. The expected ranges of each coordinate is from -6 to 6.

## <span id="page-6-0"></span>GP.eigen.value 7

## Value

A matrix represents a set of eigen functions evaluated at grid points. The number of rows is equal to the number of grid points. The number of columns is choose(poly\_degree+d,d), where d is the dimnension of the grid points.

## Author(s)

Jian Kang <jiankang@umich.edu>

#### Examples

```
library(lattice)
grids = GP.generate.grids(d=2L)
Psi_mat = GP.eigen.funcs.fast.orth(grids)
fig = list()for(i in 1:4){
   fig[[i]] = levelplot(Psi_mat[,i]~grids[,1]+grids[,2])
}
plot(fig[[1]],split=c(1,1,2,2),more=TRUE)
plot(fig[[2]],split=c(1,2,2,2),more=TRUE)
plot(fig[[3]],split=c(2,1,2,2),more=TRUE)
plot(fig[[4]],split=c(2,2,2,2))
```
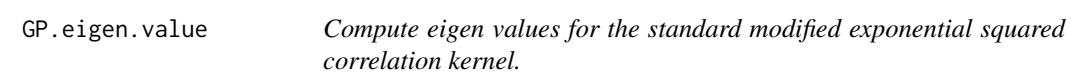

## Description

Compute eigen values for the standard modified exponential squared correlation kernel.

#### Usage

GP.eigen.value(poly\_degree =  $10$ ,  $a = 1$ ,  $b = 1$ ,  $d = 2$ )

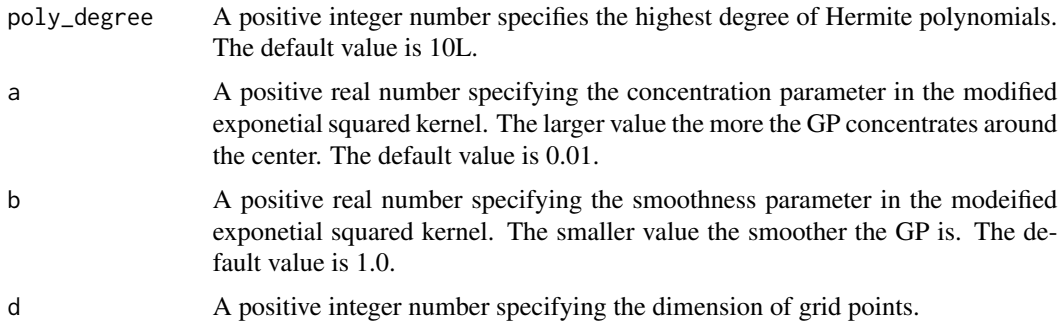

## <span id="page-7-0"></span>Details

Compute eigen values of the standard modified exponential squared kernel on d-dimensional grids

 $cor(X(s_1), X(s_2)) = \exp{-a * (s_1^2 + *s_2^2) - b * (s_1 - s_2)^2}$ 

where  $a$  is the concentration parameter and  $b$  is the smoothness parameter. The expected ranges of each coordinate is from -6 to 6.

## Value

A matrix represents a set of eigen functions evaluated at grid points. The number of rows is equal to the number of grid points. The number of columns is choose(poly\_degree+d,d), where d is the dimnension of the grid points.

## Author(s)

Jian Kang <jiankang@umich.edu>

#### Examples

```
library(BayesGPfit)
Lambda = GP.eigen.value(poly_degree=10L,a=0.01,b=0.5,d=2)
plot(Lambda)
```
<span id="page-7-1"></span>GP.fast.Bayes.fit *Fast Bayesian fitting of Gaussian process*

#### **Description**

Fast Bayesian fitting of Gaussian process regression on regular grid points with the modified exponential sqaured kernel.

#### Usage

```
GP.fast.Bayes.fit(
 y,
  x,
 poly_degree = 10L,
  a = 0.01,
 b = 1,center = NULL,
  scale = NULL,
 max_range = NULL,
 num_results = 500L,
  iters_between_results = 2L,
 burn_in = 500L,a_{s}igma = 0.01,
 b_sigma = 0.01,
```
## GP.fast.Bayes.fit 9

```
a_{\text{1}}tau = 0.01,
  b_{\text{1}}tau = 0.01,
  progress_bar = FALSE)
```
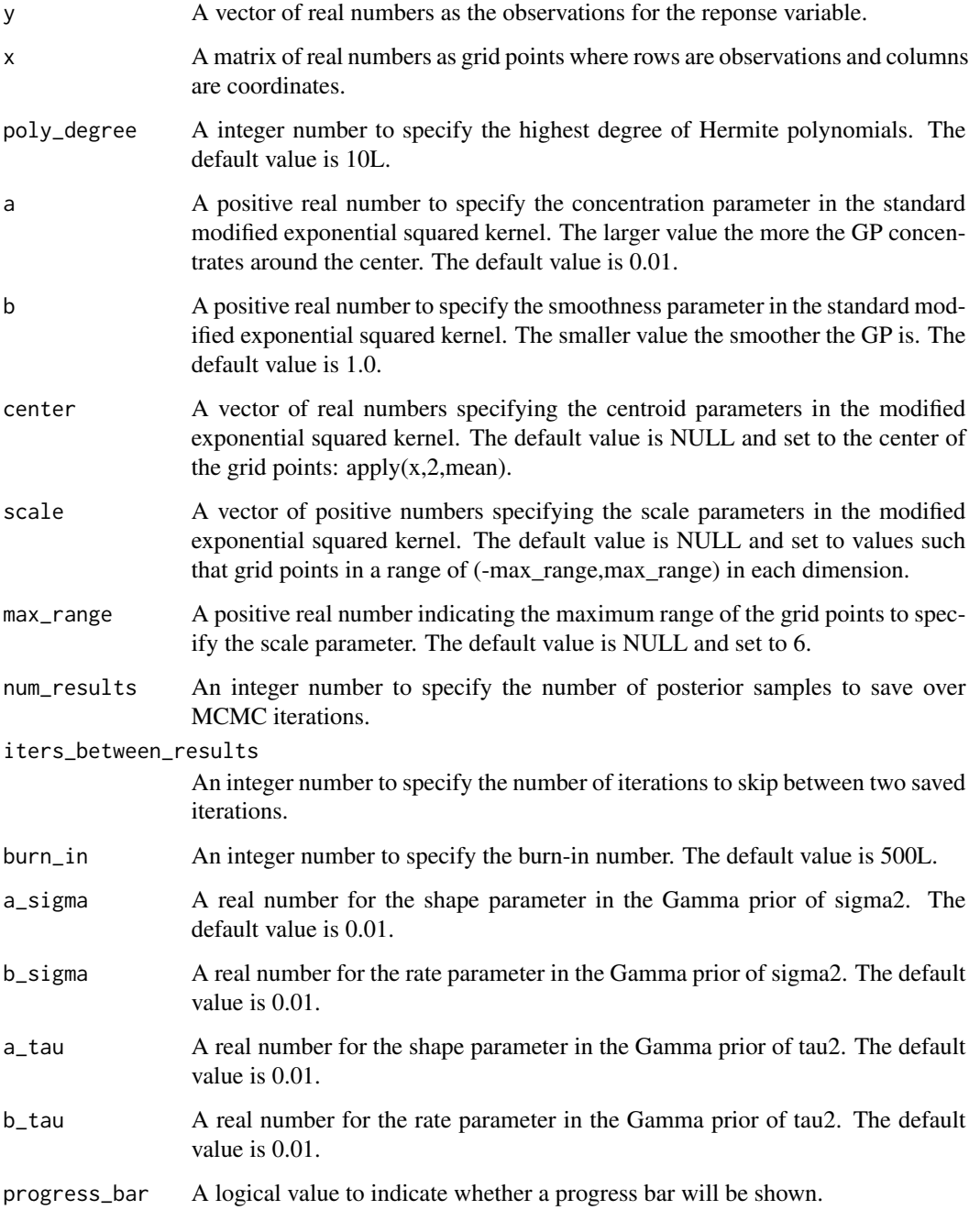

#### Value

A list of variables including the model fitting results

- f A vector of real numbers for the posterior mean of the fitted curve.
- x A matrix of real numbers for the grid points where rows are observations and columns are coordinates.
- work\_x A matrix of real numbers for the standardized grid points for the model fitting. It has the same dimension as "x".
- sigma2 A real number for the posterior mean of the variance parameter of random errors.
- tau2 A real number for the posterior mean of the variance parameter for the Gaussian process prior.
- theta A vector of real numbers for the posterior mean of the basis coefficients for the Gaussian process.
- Xmat A matrix real numbers for the basis functions evaluated at the standardized grid points (work\_x), where rows are observations and columns are the basis functions
- grid\_size A real scalar for the grid size
- center A vector of real numbers for the centroid parameters in the modified exponential squared kernel.
- scale A vector of positive numbers for the scale parameters in the modified exponential squared kernel.
- max\_range A positive real number indicating the maximum range of the grid points to specify the scale parameter.
- poly\_degree An integer number to specify the highest degree of Hermite polynomials.
- a A positive real number to specify the concentration parameter in the standard modified exponential squared kernel.
- b A positive real number to specify the smoothness parameter in the standard modified exponential squared kernel.

mcmc\_sample A matrix of real numbers for saved MCMC samples.

elapsed A real number indicating the computing time in second

#### Author(s)

Jian Kang <jiankang@umich.edu>

```
library(BayesGPfit)
library(lattice)
set.seed(1224)
dat = list()datsx = GP.generate.grids(d=2, num_grids = 100)curve = GP.simulate.curve.fast(dat$x,a=0.01,b=0.5,poly_degree=20L)
dat$f = curve$f + rnorm(length(curve$f),sd=1)
fit = GP.fast.Bayes.fit(datasf,dat$x, a=0.01, b=0.5, poly_degree=20L, progress_bar = TRUE)plot(GP.plot.curve(dat,main="Data"),split=c(1,1,2,2),more=TRUE)
plot(GP.plot.curve(curve,main="True curve"),split=c(1,2,2,2),more=TRUE)
```
## <span id="page-10-0"></span>GP.generate.grids 11

plot(GP.plot.curve(fit,main="Posterior mean estimates"),split=c(2,2,2,2),more=TRUE)

GP.generate.grids *Create spatial grids.*

## Description

Create spatial grids.

## Usage

```
GP.generate.grids(
  d = 1L,
  num_grids = 50L,
  grids_lim = c(-1, 1),random = FALSE
\mathcal{L}
```
## Arguments

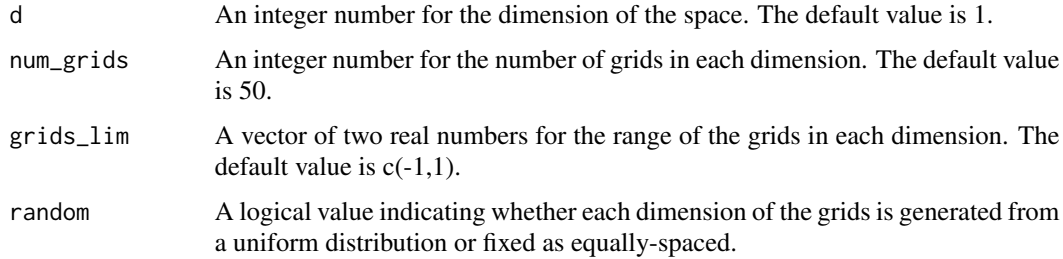

## Value

A matrix with d columns and num\_grids^d rows.

## Author(s)

Jian Kang <jiankang@umich.edu>

```
x = GP.generate.grids(d=2L)
require(lattice)
y = sin(abs(x[, 1]+x[, 2]))levelplot(y~x[,1]+x[,2])
```
<span id="page-11-0"></span>

## Description

Graphical representation of one, two, three-dimensional curves

## Usage

```
GP.plot.curve(
 curve,
 xlab = NULL,
 ylab = NULL,
 zlab = NULL,xlim = NULL,ylim = NULL,
 zlim = NULL,
 col.regions = NULL,
 cut = NULL,num_slices = NULL,
  ...
)
```
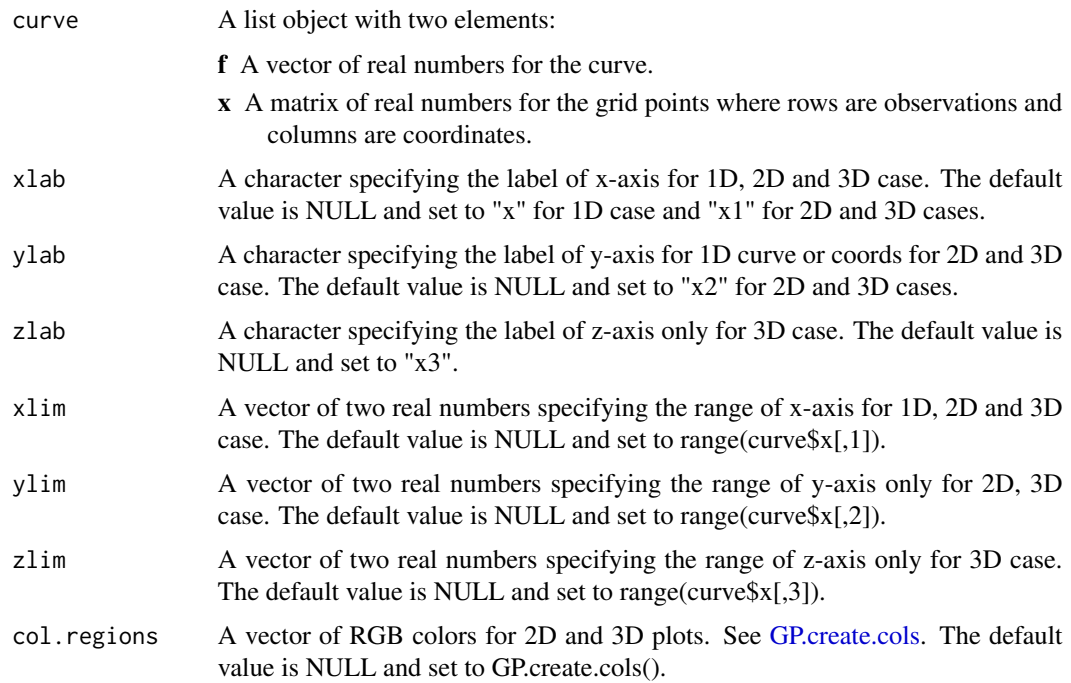

## <span id="page-12-0"></span>GP.plot.curves 13

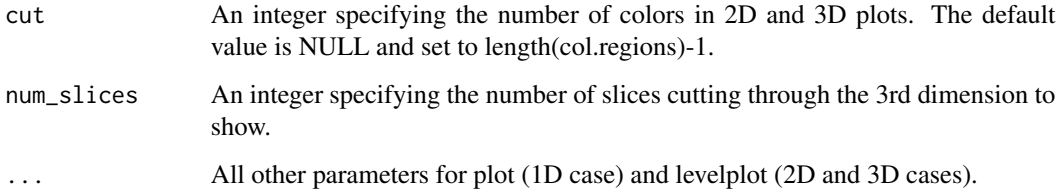

## Value

NULL for 1D case. An object of class "trellis" for 2D and 3D cases.

#### Author(s)

Jian Kang <jiankang@umich.edu>

## Examples

```
library(BayesGPfit)
library(lattice)
set.seed(1224)
##plot 1D curve
x1d = GP.generate.grids(d=1, num_grids = 1000)curve1d = GP.simulate.curve.fast(x1d, a=0.01, b=0.5,
                              poly_degree=10L)
GP.plot.curve(curve1d,main="Simulated 1D Curve")
##plot 2D curve
x2d = GP.generate.grids(d=2L,num_grids = 100)
curve2d = GP.simulate.curve.fast(x2d, a=0.01, b=0.5,
                              poly_degree=10L)
GP.plot.curve(curve2d,main="Simulated 2D Curve")
##plot 3D curve
x3d = GP.generate.grids(d=3, num_grids = 50)curve3d = GP.simulate.curve.fast(x3d, a=0.01, b=0.5,
                              poly_degree=10L)
GP.plot.curve(curve3d,main="Simulated 3D Curve",num_slices=10,zlim=c(-0.5,0.5))
```
GP.plot.curves *Graphical representation of multiple curves in one and twodimensional curves*

#### Description

Graphical representation of multiple curves in one and two-dimensional curves

## Usage

```
GP.plot.curves(
  curves,
  xlab = NULL,
  ylab = NULL,
  cols = NULL,
  lwd = NULL,type = NULL,
  leg_pos = NULL,
  xlim = NULL,
  ylim = NULL,col.regions = NULL,
  cut = NULL,nms = NULL,...
\mathcal{L}
```
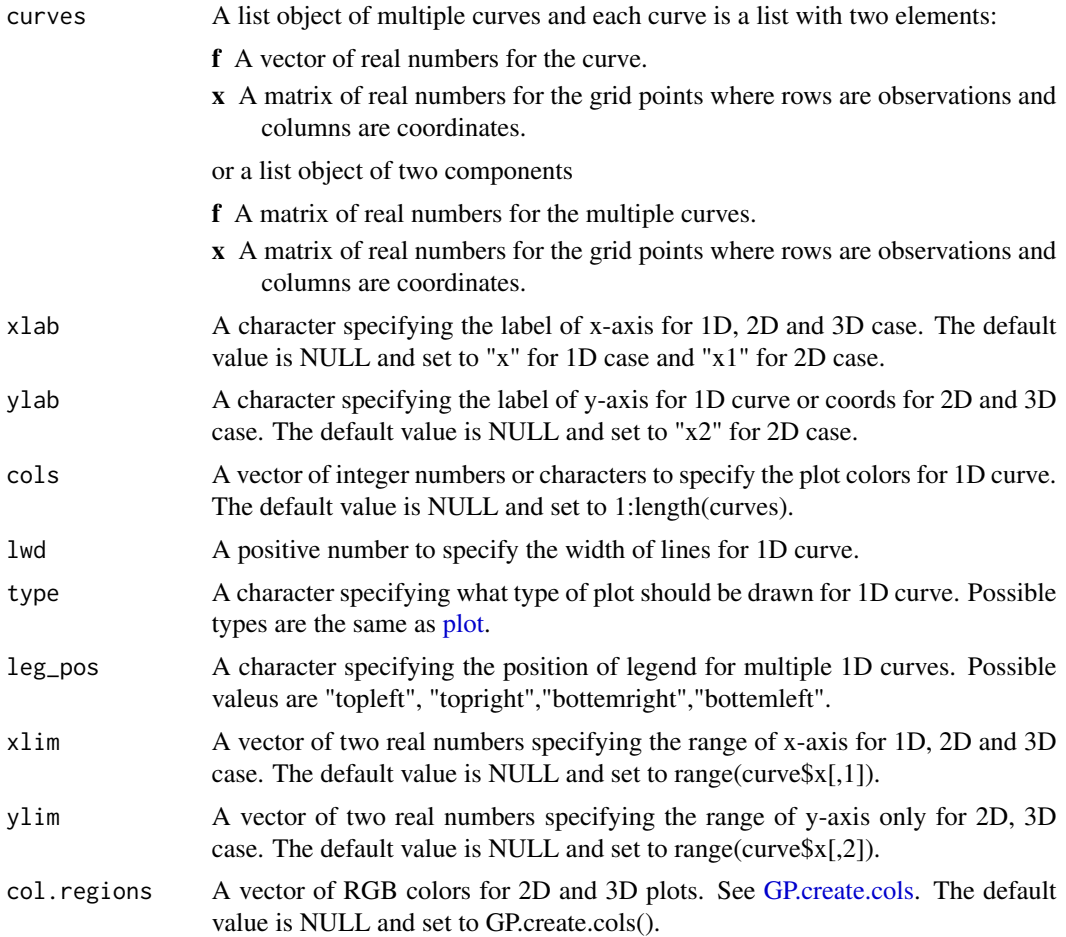

<span id="page-13-0"></span>

## <span id="page-14-0"></span>GP.predict 15

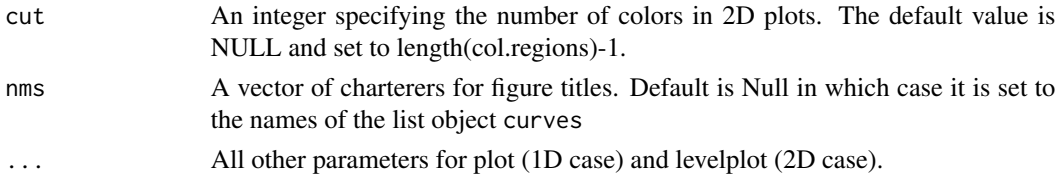

### Value

NULL for 1D case. An object of class "trellis" for 2D and 3D cases.

## Author(s)

Jian Kang <jiankang@umich.edu>

## Examples

```
library(BayesGPfit)
library(lattice)
set.seed(1227)
dat = list()dat$x = GP.generate.grids(d=2L,num_grids = 100)
curve = GP.simulate.curve.fast(dat$x,a=0.01,b=0.5,poly_degree=20L)
dat$f = curve$f + rnorm(length(curve$f),sd=1)
fast_fit = GP.fast.Bayes.fit(dat$f,dat$x,a=0.01,b=0.5,poly_degree=20L,progress_bar = TRUE)
reg_fit = GP.Bayes.fit(dat$f,dat$x,a=0.01,b=0.5,poly_degree=20L,progress_bar = TRUE)
curves = list(True = curve,
Bayes_fast = fast_fit,
Bayes = reg_fit)GP.plot.curves(curves,
              main="Comparisons of Bayesian model fitting")
```
GP.predict *Gaussian process predictions*

## Description

Gaussian process predictions

## Usage

```
GP.predict(GP_fit, newx, CI = TRUE)
```
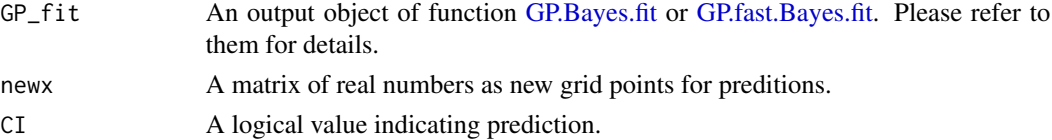

#### Value

A list object When CI is FALSE, the object consists of three elements:

- f Posterior predictive mean values of the curves.
- x The grid points for prediction, i.e. "newx".
- work\_x The standardized grid points for prediction.
- When CI is FALSE, the object consists of four elements:
- mean A list object for posterior predictive mean of the curve,consisting of two elements (f is a vector for the curve values; x is a vector or matrix for points evaluated).
- work\_x A matrix of real numbers for the standardized grid points for the model fitting. It has the same dimension as "newx".
- uci A list object for 95% upper bound of the predictive creditible interval (uci) of the curve, consisting of two elements (f is a vector for curve values; x is a vector or matrix for points evaluated).
- lci A list object for 95% lower bound of the predictive creditibel interval (lci) of the curve, consisting of two elements (f is a vector for curve value; x is a vector or matrix for points evaluated).

#### Author(s)

Jian Kang <jiankang@umich.edu>

```
set.seed(1224)
traindat = list()traindat$x = GP.generate.grids(d=2,num_grids=30,random=TRUE)
testdat = list()testdat$x = GP.generate.grids(d=2,num_grids=30,random=FALSE)
curve = GP.simulate.curve.fast(rbind(traindat$x,testdat$x),a=0.01,b=0.5,poly_degree=20L)
train_curve = list(f=curve$f[1:nrow(traindat$x)],x=traindat$x)
test_curve = list(f=curve$f[nrow(traindat$x)+1:nrow(testdat$x)],x=testdat$x)
traindat$f = train_curve$f + rnorm(length(train_curve$f),sd=1)
testdat$f = test_curve$f + rnorm(length(test_curve$f),sd=1)
fast_fit = GP.fast.Bayes.fit(traindat$f,traindat$x,a=0.01,b=0.5,poly_degree=20L,progress_bar = TRUE)
reg_fit = GP.Bayes.fit(traindat$f,traindat$x,a=0.01,b=0.5,poly_degree=20L,progress_bar = TRUE)
fast_pred = GP.predict(fast_fit,testdat$x,CI=TRUE)
reg_pred = GP.predict(reg_fit,testdat$x,CI=TRUE)
pmse = c(fast = mean((fast_pred$mean$f-test_curve$f)^2),
       reg = mean((reg_pred$mean$f-test_curve$f)^2))
print(pmse)
curves = list(true = test_curve,
             Bayes = reg_pred$mean,
             fast = fast_pred$mean)
GP.plot.curves(curves,main="Posterior predictive mean")
```
<span id="page-16-0"></span>GP.simulate.curve.fast

*Simulate curve on d-dimensional Euclidean space based on Gaussian processes via modified exponential squared kernel.*

## Description

Simulate curve on d-dimensional Euclidean space based on Gaussian processes via modified exponential squared kernel.

### Usage

```
GP.simulate.curve.fast(
  x,
 poly_degree,
  a,
 b,
  center = NULL,
  scale = NULL,
 max_range = 6
)
```
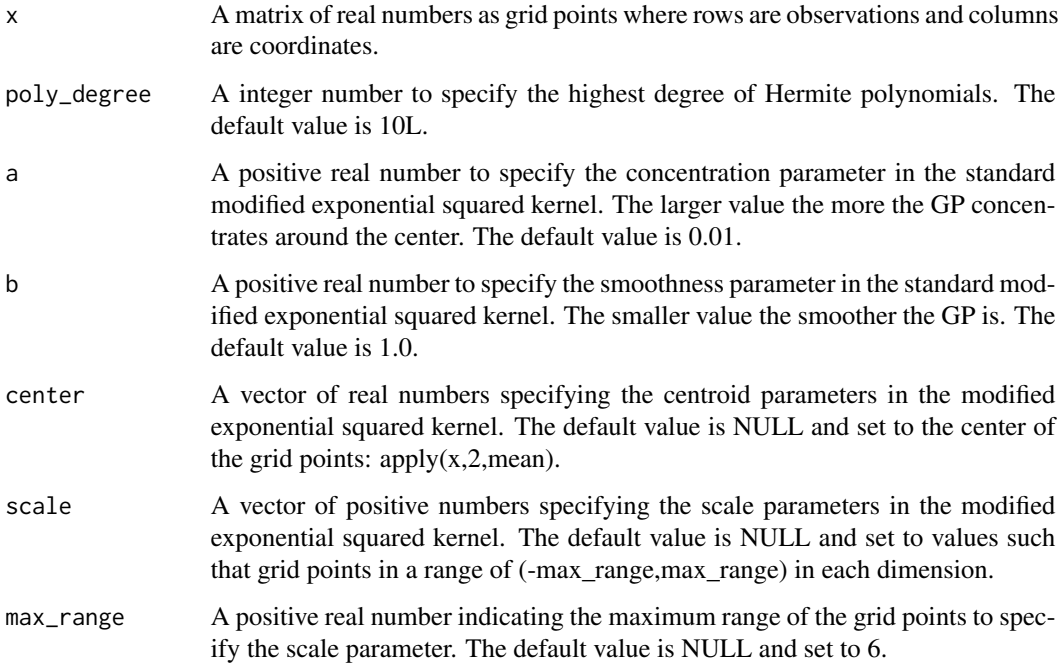

### <span id="page-17-0"></span>Value

A list of variables representing the simulated curve:

- f A vector of real numbers for the simulated curve.
- x A matrix of real numbers for the grid points where rows are observations and columns are coordinates.
- work\_x A matrix of real numbers for the standardized grid points for the simulated curve. It has the same dimension as "x".

#### Author(s)

Jian Kang <jiankang@umich.edu>

## Examples

```
library(BayesGPfit)
library(lattice)
set.seed(1224)
dat = list()dat$x = GP.generate.grids(d=2,num_grids = 100)
curve = GP.simulate.curve.fast(dat$x,a=0.01,b=0.5,poly_degree=20L)
GP.plot.curve(curve,main="Simulated Curve")
```

```
GP.simulate.curves.fast
```
*Simulate multiple curves on d-dimensional Euclidean space based on Gaussian processes via modified exponential squared kernel.*

## Description

Simulate multiple curves on d-dimensional Euclidean space based on Gaussian processes via modified exponential squared kernel.

### Usage

```
GP.simulate.curves.fast(
 n,
  x,
 poly_degree,
  a,
 b,
 center = NULL,
 scale = NULL,
  max_range = 6)
```
#### Arguments

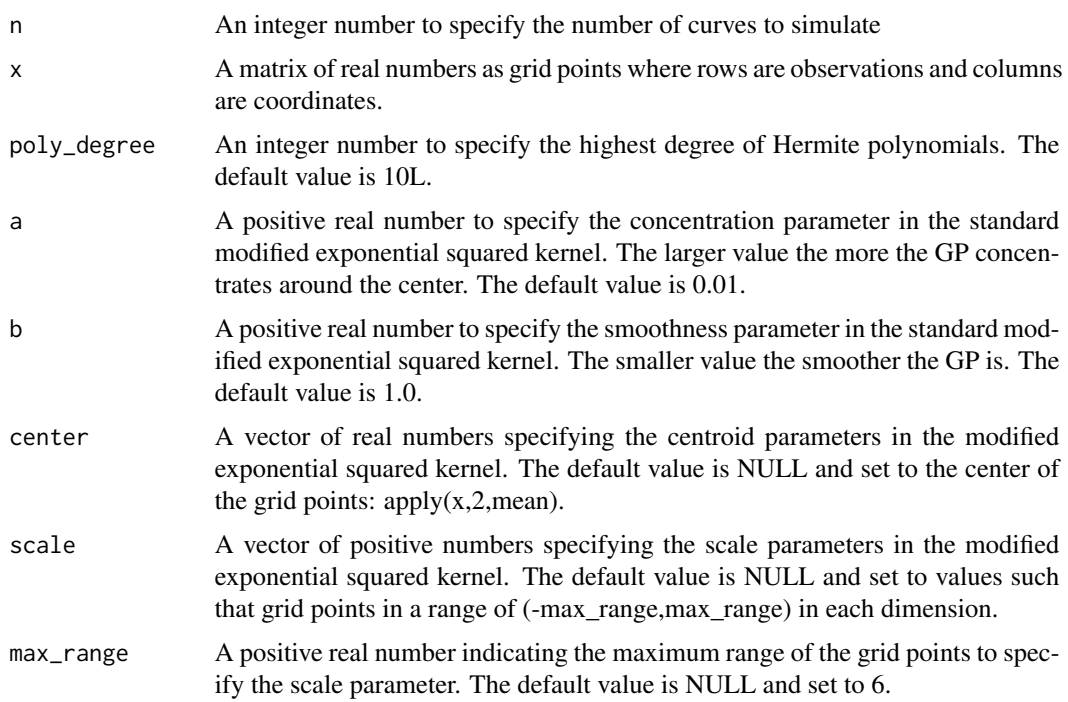

### Value

A list of variables representing the simulated curve:

- f A matrix of real numbers for the multiple simulated curves.
- x A matrix of real numbers for the grid points where rows are observations and columns are coordinates.
- work\_x A matrix of real numbers for the standardized grid points for the simulated curve. It has the same dimension as "x".

#### Author(s)

Jian Kang <jiankang@umich.edu>

```
library(BayesGPfit)
library(lattice)
set.seed(1224)
dat = list()datsx = GP.generate.grids(d=1, num_grids = 100)curves = GP.simulate.curves.fast(n = 10, dat$x,a=0.01,b=0.5,poly_degree=20L)
GP.plot.curves(curves,main="Simulated Curves")
```
<span id="page-19-0"></span>

## Description

Compute the standardized grids

## Usage

```
GP.std.grids(
  grids,
 center = apply(grids, 2, mean),
 scale = NULL,
 max\_range = 6)
```
## Arguments

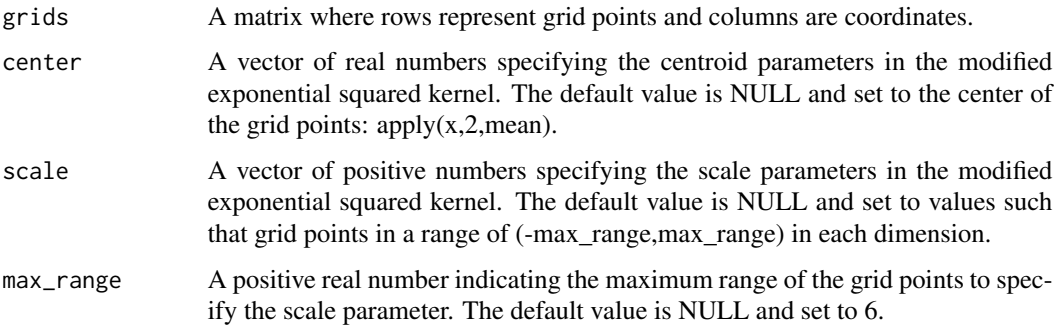

## Value

A matrix where rows represent the standardized grids.

## Author(s)

Jian Kang <jiankang@umich.edu>

```
library(BayesGPfit)
grids = GP.generate.grids(d=2L)
std_grids = GP.std.grids(grids)
plot(grids[,1],std_grids[,1],asp=1,type="l")
abline(a=0,b=1,lty=2)
```
<span id="page-20-0"></span>

#### **Description**

Summary of posterior inference on the Bayesian Gaussian process regression model

#### Usage

```
GP.summary(GP_fit)
```
#### Arguments

GP\_fit An output object of function [GP.Bayes.fit](#page-1-1) or [GP.fast.Bayes.fit.](#page-7-1) Please refer to them for details.

#### Value

A list object consisting of the following elements:

- **mean** A list object for posterior mean of the target function, consisting of two elements (f is a vector for function values; x is a vector or matrix for points evaluated).
- work\_x A matrix of real numbers for the standardized grid points for the model fitting. It has the same dimension as "x".
- uci A list object for 95% upper bound of the creditible interval (uci) of the taget function, consisting of two elements (f is a vector for function values; x is a vector or matrix for points evaluated).
- lci A list object for 95% lower bound of the creditibel interval (lci) of the taget function, consisting of two elements (f is a vector for function values; x is a vector or matrix for points evaluated).

sigma2 A vector of posteror mean, the 95% lcl and ucl for variance of the random error.

tau2 A vector of posterior mean, the 95% lcl and ucl for variance of the target function (hyperparameters).

#### Author(s)

Jian Kang <jiankang@umich.edu>

```
library(BayesGPfit)
library(lattice)
set.seed(1224)
dat = list()datsx = GP.generate.grids(d=2, num_grids = 30)curve = GP.simulate.curve.fast(dat$x,a=0.01,b=0.5,poly_degree=20L)
dat$f = curve$f + rnorm(length(curve$f),sd=1)
fast_fit = GP.fast.Bayes.fit(dat$f,dat$x,a=0.01,b=0.5,poly_degree=20L,progress_bar = TRUE)
```

```
reg_fit = GP.Bayes.fit(dat$f,dat$x,a=0.01,b=0.5,poly_degree=20L,progress_bar = TRUE)
sum_fast_fit = GP.summary(fast_fit)
sum_reg_fit = GP.summary(reg_fit)
curves = list(mean_fast = sum_fast_fit$mean,
            mean = sum_reg_fit$mean,
            lci_fast = sum_fast_fit$lci,
             lci = sum_reg_fit$lci,
             uci_fast = sum_fast_fit$uci,
             uci = sum_reg_fit$uci)
GP.plot.curves(curves,layout=c(2,3))
```
# <span id="page-22-0"></span>Index

GP.Bayes.fit, [2,](#page-1-0) *[15](#page-14-0)*, *[21](#page-20-0)* GP.create.cols, [4,](#page-3-0) *[12](#page-11-0)*, *[14](#page-13-0)* GP.eigen.funcs.fast, [5](#page-4-0) GP.eigen.funcs.fast.orth, [6](#page-5-0) GP.eigen.value, [7](#page-6-0) GP.fast.Bayes.fit, [8,](#page-7-0) *[15](#page-14-0)*, *[21](#page-20-0)* GP.generate.grids, [11](#page-10-0) GP.plot.curve, [12](#page-11-0) GP.plot.curves, [13](#page-12-0) GP.predict, [15](#page-14-0) GP.simulate.curve.fast, [17](#page-16-0) GP.simulate.curves.fast, [18](#page-17-0) GP.std.grids, [20](#page-19-0) GP.summary, [21](#page-20-0)

plot, *[14](#page-13-0)*